# Package 'modeltime.ensemble'

July 19, 2024

Type Package

Title Ensemble Algorithms for Time Series Forecasting with Modeltime

Version 1.0.4

Description A 'modeltime' extension that implements time series ensemble forecasting methods including model averaging, weighted averaging, and stacking. These techniques are popular methods

to improve forecast accuracy and stability.

URL <https://business-science.github.io/modeltime.ensemble/>,

<https://github.com/business-science/modeltime.ensemble>

BugReports <https://github.com/business-science/modeltime.ensemble/issues>

License MIT + file LICENSE

Encoding UTF-8

- **Depends** modeltime  $(>= 1.2.3)$ , modeltime.resample  $(>= 0.2.1)$ , R $(>=$ 3.5)
- **Imports** tune  $(>= 0.1.2)$ , rsample, yardstick, workflows  $(>= 0.2.1)$ , recipes ( $> = 0.1.15$ ), timetk ( $>= 2.5.0$ ), tibble, dplyr ( $>=$ 1.0.0), tidyr, purrr, stringr, rlang  $(>= 0.1.2)$ , cli, generics, magrittr, tictoc, parallel, doParallel, foreach, glmnet
- Suggests gt, dials, utils, earth, testthat, tidymodels, xgboost, lubridate, knitr, rmarkdown

RoxygenNote 7.3.1

VignetteBuilder knitr

NeedsCompilation no

Author Matt Dancho [aut, cre], Business Science [cph]

Maintainer Matt Dancho <mdancho@business-science.io>

Repository CRAN

Date/Publication 2024-07-19 15:30:02 UTC

# <span id="page-1-0"></span>**Contents**

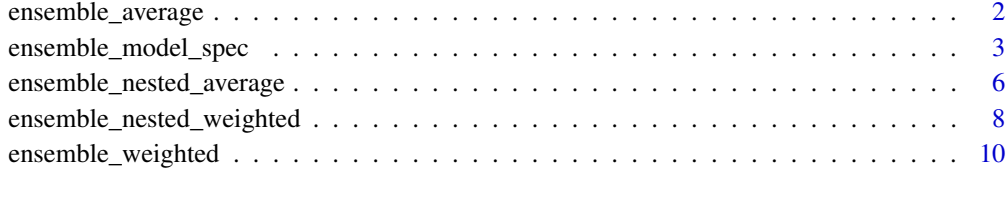

#### **Index** [12](#page-11-0)

ensemble\_average *Creates an Ensemble Model using Mean/Median Averaging*

# Description

Creates an Ensemble Model using Mean/Median Averaging

# Usage

```
ensemble_average(object, type = c("mean", "median"))
```
#### Arguments

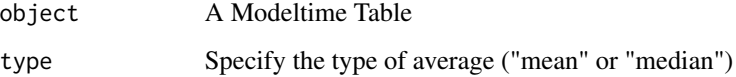

# Details

The input to an ensemble\_average() model is always a Modeltime Table, which contains the models that you will ensemble.

# Averaging Methods

The average method uses an un-weighted average using type of either:

- "mean": Performs averaging using mean(x, na.rm = TRUE) to aggregate each underlying models forecast at each timestamp
- "median": Performs averaging using stats::median(x, na.rm = TRUE) to aggregate each underlying models forecast at each timestamp

# Value

A mdl\_time\_ensemble object.

# <span id="page-2-0"></span>ensemble\_model\_spec 3

#### Examples

```
library(tidymodels)
library(modeltime)
library(modeltime.ensemble)
library(dplyr)
library(timetk)
# Make an ensemble from a Modeltime Table
ensemble_fit <- m750_models %>%
    ensemble_average(type = "mean")
ensemble_fit
# Forecast with the Ensemble
modeltime_table(
    ensemble_fit
) %>%
    modeltime_forecast(
        new_data = testing(m750_splits),
        actual_data = m750
    ) %>%
    plot_modeltime_forecast(
        .interactive = FALSE,
        .conf_interval_show = FALSE
    \lambda
```
<span id="page-2-1"></span>ensemble\_model\_spec *Creates a Stacked Ensemble Model from a Model Spec*

#### Description

A 2-stage stacking regressor that follows:

- 1. Stage 1: Sub-Model's are Trained & Predicted using modeltime.resample::modeltime\_fit\_resamples().
- 2. Stage 2: A Meta-learner (model\_spec) is trained on Out-of-Sample Sub-Model Predictions using ensemble\_model\_spec().

# Usage

```
ensemble_model_spec(
  object,
 model_spec,
 kfolds = 5,
 param_info = NULL,
 grid = 6,control = control_grid()
)
```
# <span id="page-3-0"></span>**Arguments**

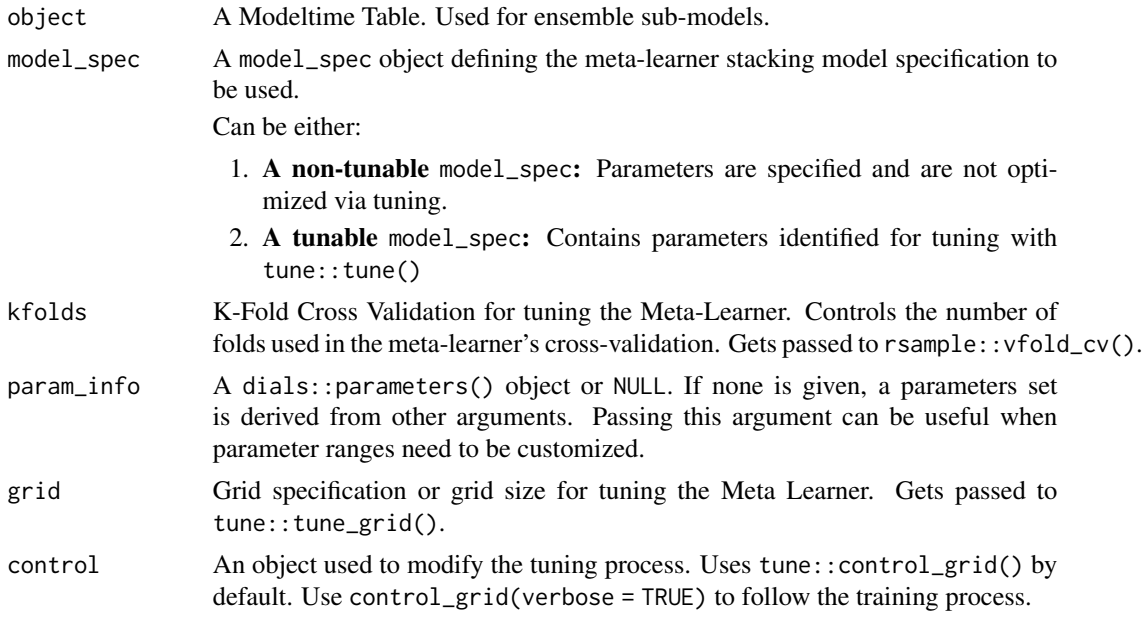

# Details

# Stacked Ensemble Process

- Start with a *Modeltime Table* to define your sub-models.
- Step 1: Use modeltime.resample::modeltime\_fit\_resamples() to perform the submodel resampling procedure.
- Step 2: Use [ensemble\\_model\\_spec\(\)](#page-2-1) to define and train the meta-learner.

#### What goes on inside the Meta Learner?

The Meta-Learner Ensembling Process uses the following basic steps:

- 1. Make Cross-Validation Predictions. Cross validation predictions are made for each submodel with modeltime.resample::modeltime\_fit\_resamples(). The out-of-sample submodel predictions contained in .resample\_results are used as the input to the meta-learner.
- 2. Train a Stacked Regressor (Meta-Learner). The sub-model out-of-sample cross validation predictions are then modeled using a model\_spec with options:
	- Tuning: If the model\_spec does include tuning parameters via tune::tune() then the meta-learner will be hypeparameter tuned using K-Fold Cross Validation. The parameters and grid can adjusted using kfolds, grid, and param\_info.
	- **No-Tuning:** If the model\_spec does *not* include tuning parameters via tune::tune() then the meta-learner will not be hypeparameter tuned and will have the model fitted to the sub-model predictions.

#### 3. Final Model Selection.

• If tuned, the final model is selected based on RMSE, then retrained on the full set of out of sample predictions.

• If not-tuned, the fitted model from Stage 2 is used.

#### Progress

The best way to follow the training process and watch progress is to use control = control\_grid(verbose = TRUE) to see progress.

#### Parallelize

Portions of the process can be parallelized. To parallelize, set up parallelization using tune via one of the backends such as doFuture. Then set control = control\_grid(allow\_par = TRUE)

#### Value

A mdl\_time\_ensemble object.

#### Examples

```
library(tidymodels)
library(modeltime)
library(modeltime.ensemble)
library(dplyr)
library(timetk)
library(glmnet)
# Step 1: Make resample predictions for submodels
resamples_tscv <- training(m750_splits) %>%
    time_series_cv(
       assess = "2 years",
        initial = "5 years",
        skip = "2 years",
        slice_limit = 1
    \lambdasubmodel_predictions <- m750_models %>%
    modeltime_fit_resamples(
        resamples = resamples_tscv,
        control = control_resamples(verbose = TRUE)
    \lambda# Step 2: Metalearner ----
# * No Metalearner Tuning
ensemble_fit_lm <- submodel_predictions %>%
    ensemble_model_spec(
        model_spec = linear_reg() %>% set_engine("lm"),
        control = control_grid(verbose = TRUE)
    \mathcal{L}ensemble_fit_lm
# * With Metalearner Tuning ----
ensemble_fit_glmnet <- submodel_predictions %>%
    ensemble_model_spec(
```

```
model_spec = linear_reg(
       penalty = tune(),mixture = tune()
   ) %>%
       set_engine("glmnet"),
   grid = 2,
   control = control_grid(verbose = TRUE)
)
```
ensemble\_fit\_glmnet

ensemble\_nested\_average

*Nested Ensemble Average*

# Description

Creates an Ensemble Model using Mean/Median Averaging in the Modeltime Nested Forecasting Workflow.

# Usage

```
ensemble_nested_average(
  object,
  type = c("mean", "median"),
  keep_submodels = TRUE,
 model_ids = NULL,
  control = control_nested_fit()
\mathcal{L}
```
# Arguments

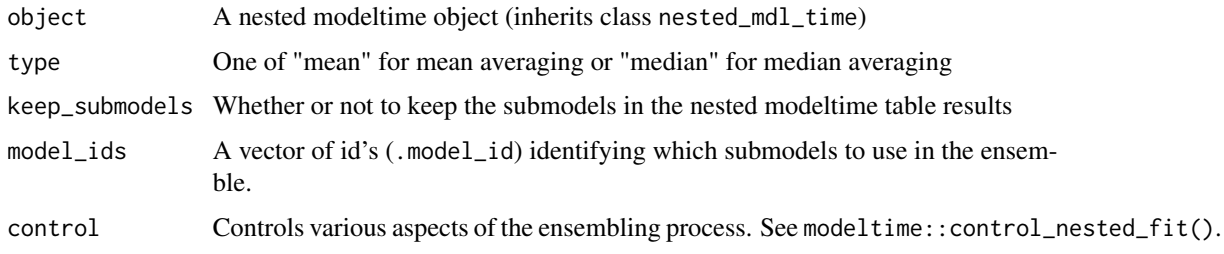

## Details

If we start with a nested modeltime table, we can add ensembles.

```
nested_modeltime_tbl
# Nested Modeltime Table
Trained on: .splits | Model Errors: [0]
# A tibble: 2 x 5
 id .actual_data .future_data .splits .modeltime_tables
 <fct> <list> <list> <list> <list>
1 1_1 <tibble [104 x 2]> <tibble [52 x 2]> <split [52|52]> <mdl_time_tbl [2 x 5]>
2 1_3 <tibble [104 x 2]> <tibble [52 x 2]> <split [52|52]> <mdl_time_tbl [2 x 5]>
```
An ensemble can be added to a Nested modeltime table.

```
ensem <- nested_modeltime_tbl %>%
   ensemble_nested_average(
       type = "mean",
       keep_submodels = TRUE,
       control = control_nested_fit(allow_par = FALSE, verbose = TRUE)
   )
```
We can then verify the model has been added.

```
ensem %>% extract_nested_modeltime_table()
```
This produces an ensemble .model\_id 3, which is an ensemble of the first two models.

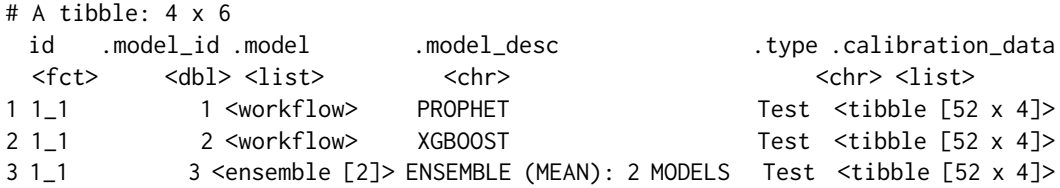

Additional ensembles can be added by simply adding onto the nested modeltime table. Notice that we make use of model\_ids to make sure it only uses model id's 1 and 2.

```
ensem_2 <- ensem %>%
   ensemble_nested_average(
       type = "median",
       keep_submodels = TRUE,
       model\_ids = c(1,2),
       control = control_nested_fit(allow_par = FALSE, verbose = TRUE)
   )
```
This returns a 4th model that is a median ensemble of the first two models.

```
ensem_2 %>% extract_nested_modeltime_table()
# A tibble: 4 x 6
 id .model_id .model .model_desc .type .calibration_data
```
<span id="page-7-0"></span>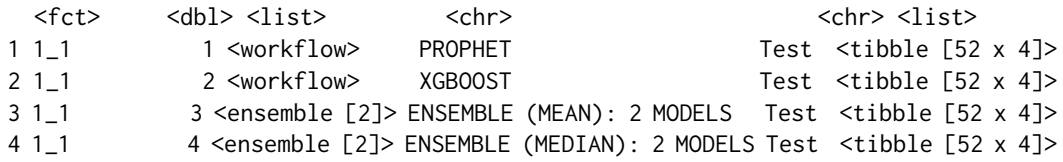

# Value

The nested modeltime table with an ensemble model added.

ensemble\_nested\_weighted

*Nested Ensemble Weighted*

# Description

Creates an Ensemble Model using Weighted Averaging in the Modeltime Nested Forecasting Workflow.

#### Usage

```
ensemble_nested_weighted(
 object,
 loadings,
  scale_loadings = TRUE,
 metric = "rmse",
 keep_submodels = TRUE,
 model_ids = NULL,
  control = control\_nested_fit())
```
# Arguments

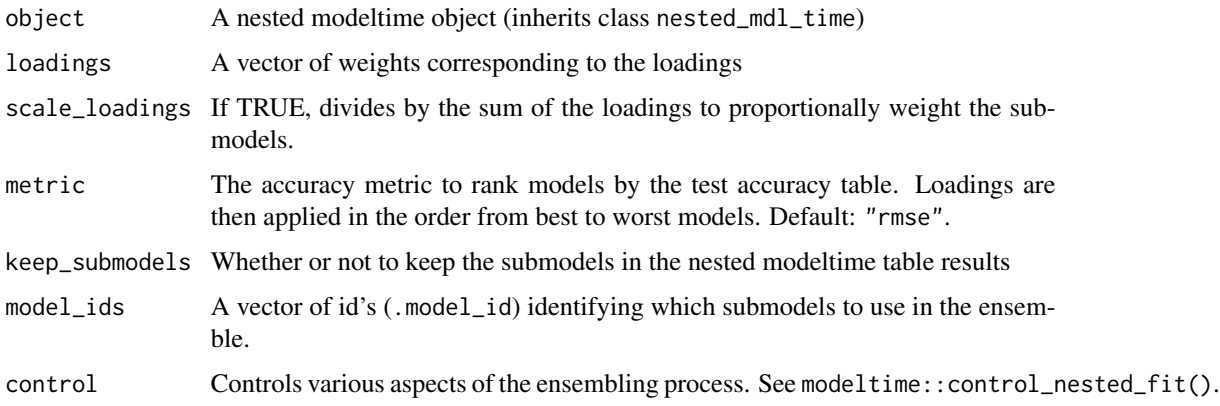

# Details

If we start with a nested modeltime table, we can add ensembles.

```
nested_modeltime_tbl
# Nested Modeltime Table
Trained on: .splits | Model Errors: [0]
# A tibble: 2 x 5
  id .actual_data .future_data .splits .modeltime_tables
  <fct> <list> <list> <list> <list> <list> <list> <list> <list> <list> <list> <list> <list> <list> <list> <list> <list> <list> <list> <list> <list> <list> <list> <list> <list> <list> <list> <list> <list> <list> <list> <list>
1 1_1 <tibble [104 x 2]> <tibble [52 x 2]> <split [52|52]> <mdl_time_tbl [2 x 5]>
2 1_3 <tibble [104 x 2]> <tibble [52 x 2]> <split [52|52]> <mdl_time_tbl [2 x 5]>
```
An ensemble can be added to a Nested modeltime table.

```
ensem <- nested_modeltime_tbl %>%
   ensemble_nested_weighted(
       loadings = c(2,1),control = control_nested_fit(allow_par = FALSE, verbose = TRUE)
   )
```
We can then verify the model has been added.

ensem %>% extract\_nested\_modeltime\_table()

This produces an ensemble .model\_id 3, which is an ensemble of the first two models.

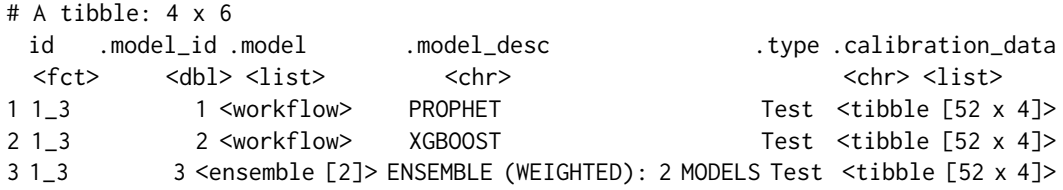

We can verify the loadings have been applied correctly. Note that the loadings will be applied based on the model with the lowest RMSE.

```
ensem %>%
    extract_nested_modeltime_table(1) %>%
    slice(3) %>%
    pluck(".model", 1)
```
Note that the xgboost model gets the 66% loading and prophet gets 33% loading. This is because xgboost has the lower RMSE in this case.

```
-- Modeltime Ensemble -------------------------------------------
   Ensemble of 2 Models (WEIGHTED)
# Modeltime Table
# A tibble: 2 x 6
 .model_id .model .model_desc .type .calibration_data .loadings
     <int> <list> <chr> <chr> <list> <dbl>
1 1 <workflow> PROPHET Test <tibble [52 x 4]> 0.333
2 2 <workflow> XGBOOST Test <tibble [52 x 4]> 0.667
```
# Value

The nested modeltime table with an ensemble model added.

ensemble\_weighted *Creates a Weighted Ensemble Model*

#### Description

Makes an ensemble by applying loadings to weight sub-model predictions

#### Usage

```
ensemble_weighted(object, loadings, scale_loadings = TRUE)
```
#### Arguments

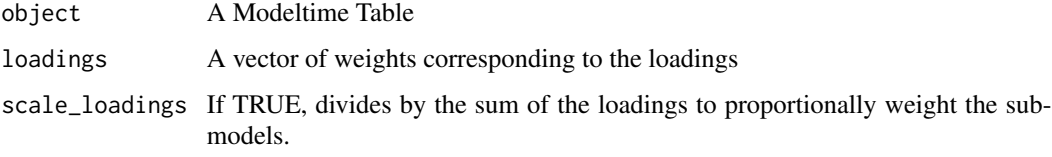

# Details

The input to an ensemble\_weighted() model is always a Modeltime Table, which contains the models that you will ensemble.

# Weighting Method

The weighted method uses uses loadings by applying a *loading x model prediction* for each submodel.

#### Value

A mdl\_time\_ensemble object.

# ensemble\_weighted 11

# Examples

```
library(tidymodels)
library(modeltime)
library(modeltime.ensemble)
library(dplyr)
library(timetk)
# Make an ensemble from a Modeltime Table
ensemble_fit <- m750_models %>%
    ensemble_weighted(
       loadings = c(3, 3, 1),
        scale_loadings = TRUE
    )
ensemble_fit
# Forecast with the Ensemble
modeltime_table(
    ensemble_fit
) %>%
    modeltime_forecast(
        new_data = testing(m750_splits),
        actual_data = m750
    ) %>%
    plot_modeltime_forecast(
        .interactive = FALSE,
        .conf_interval_show = FALSE
    )
```
# <span id="page-11-0"></span>Index

ensemble\_average, [2](#page-1-0) ensemble\_model\_spec, [3](#page-2-0) ensemble\_model\_spec(), *[4](#page-3-0)* ensemble\_nested\_average, [6](#page-5-0) ensemble\_nested\_weighted, [8](#page-7-0) ensemble\_weighted, [10](#page-9-0)